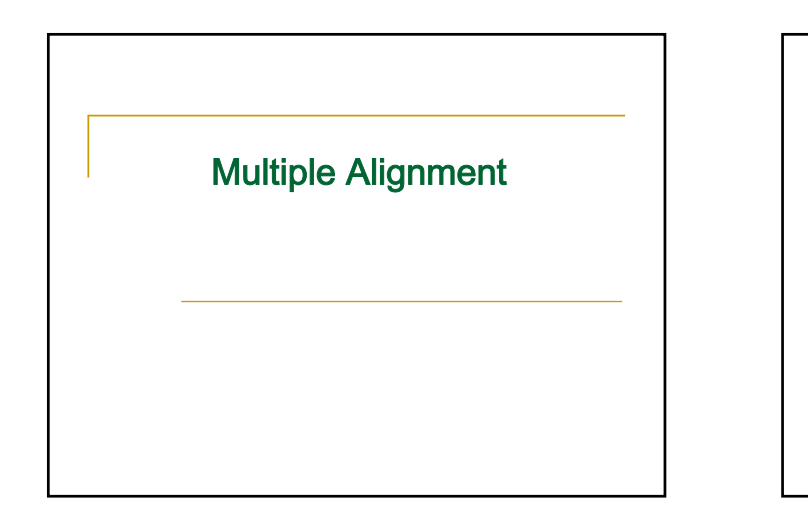

#### **Outline**

- Problem definition
- Can we use Dynamic Programming to solve MSA?
- Progressive Alignment
- ClustalW
- Scoring Multiple Alignments
- Entropy
- Sum of Pairs (SP) Score

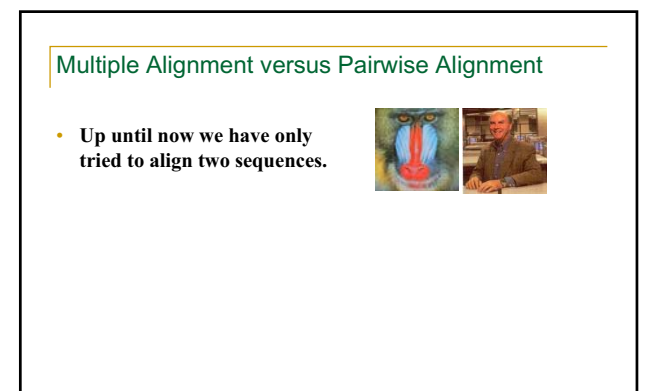

#### Multiple Alignment versus Pairwise Alignment

• **Up until now we have only tried to align two sequences.**  • **What about more than two? And what for?** 

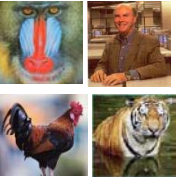

# Multiple Alignment versus Pairwise Alignment

- **Up until now we have only tried to align two sequences.**
- **What about more than two? And what for?**
- **A faint similarity between two sequences becomes significant if present in many**
- **Multiple alignments can reveal subtle similarities that pairwise alignments do not reveal**

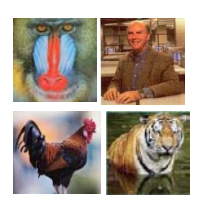

#### Multiple alignment • One of the most essential tools in molecular biology • Finding highly conserved subregions or embedded patterns of a set of biological sequences • Conserved regions usually are key functional regions, prime targets for drug developments • Estimation of evolutionary distance between sequences • Prediction of protein secondary/tertiary structure • Practically useful methods only since 1987 (D. Sankoff) • Before 1987 they were constructed by hand • Dynamic programming is expensive

# Multiple Sequence Alignment (MSA)

- What is multiple sequence alignment?
- Given *k* sequences:

VTISCTGSSSNIGAGNHVKWYQQLPG VTISCTGTSSNIGSITVNWYQQLPG LRLSCSSSGFIFSSYAMYWVRQAPG LSLTCTVSGTSFDDYYSTWVRQPPG PEVTCVVVDVSHEDPQVKFNWYVDG ATLVCLISDFYPGAVTVAWKADS AALGCLVKDYFPEPVTVSWNSG VSLTCLVKGFYPSDIAVEWESNG

#### Multiple Sequence Alignment (MSA) • An MSA of these sequences: VTISCTGSSSNIGAG-NHVKWYQQLPG VTISCTGTSSNIGS--ITVNWYQQLPG LRLSCSSSGFIFSS--YAMYWVRQAPG LSLTCTVSGTSFDD--YYSTWVRQPPG PEVTCVVVDVSHEDPQVKFNWYVDG-- ATLVCLISDFYPGA--VTVAWKADS-- AALGCLVKDYFPEP--VTVSWNSG--- VSLTCLVKGFYPSD--IAVEWESNG--

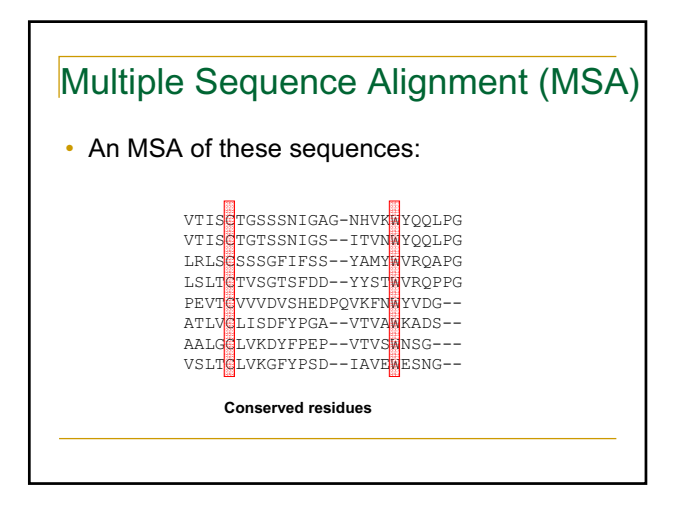

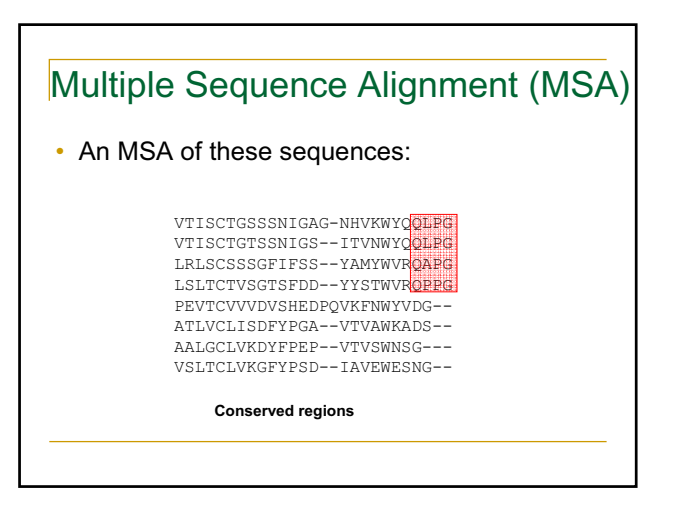

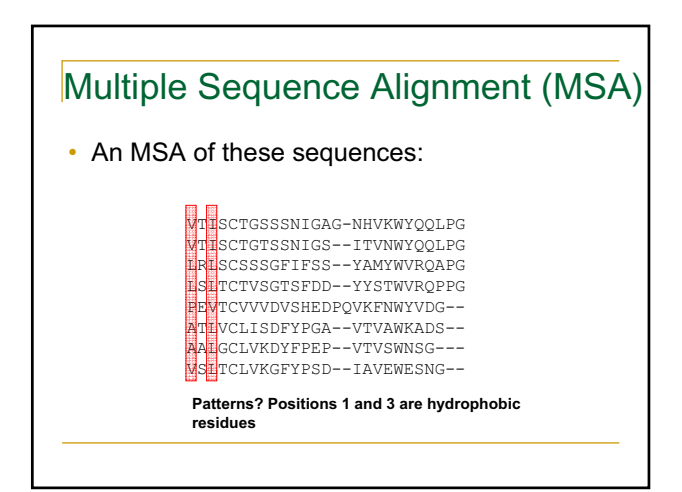

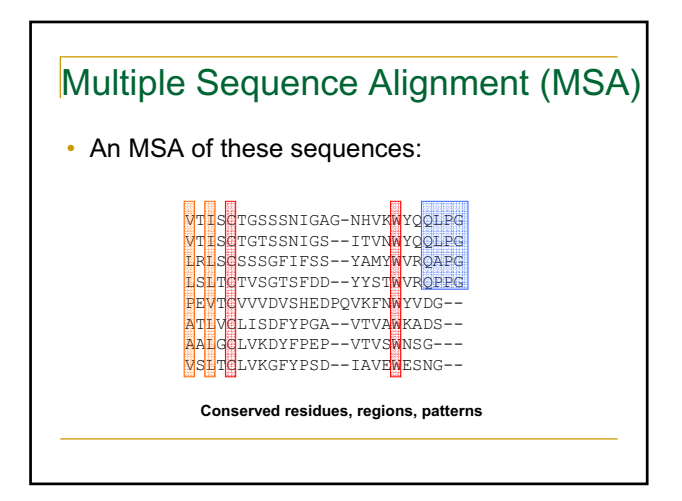

## MSA Warnings

- MSA algorithms work under the assumption that they are aligning related sequences
- They will align ANYTHING they are given, even if unrelated
- If it just "looks wrong" it probably is

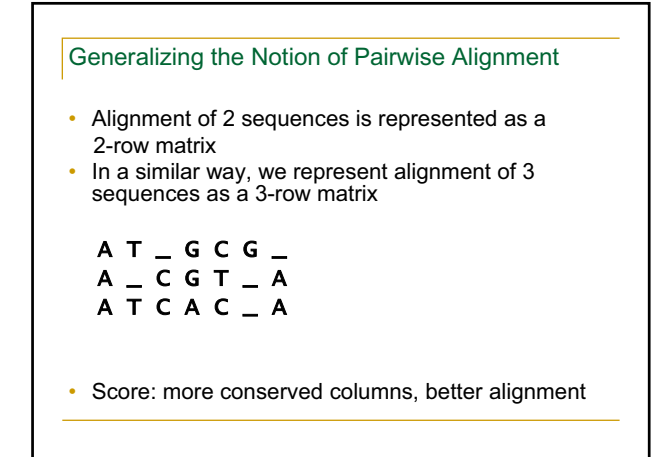

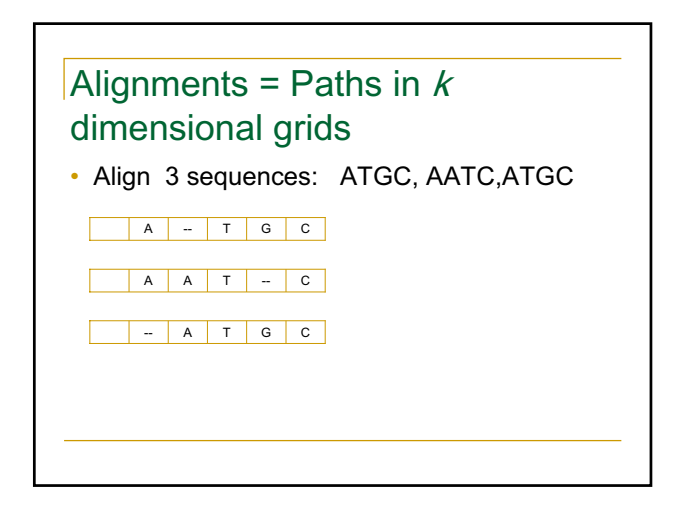

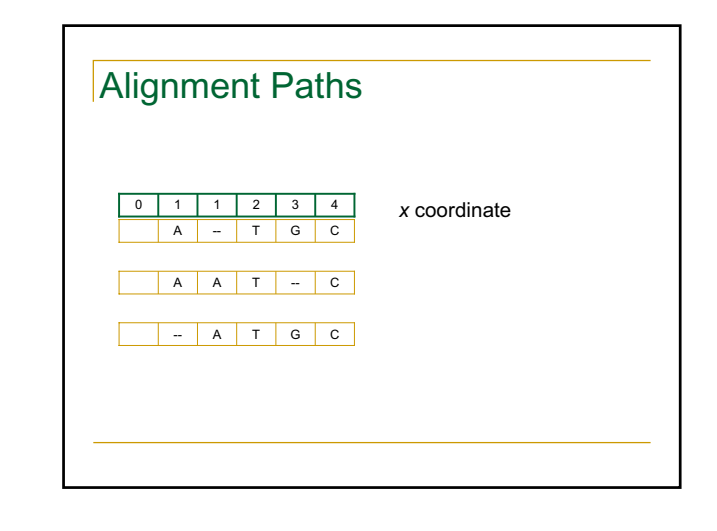

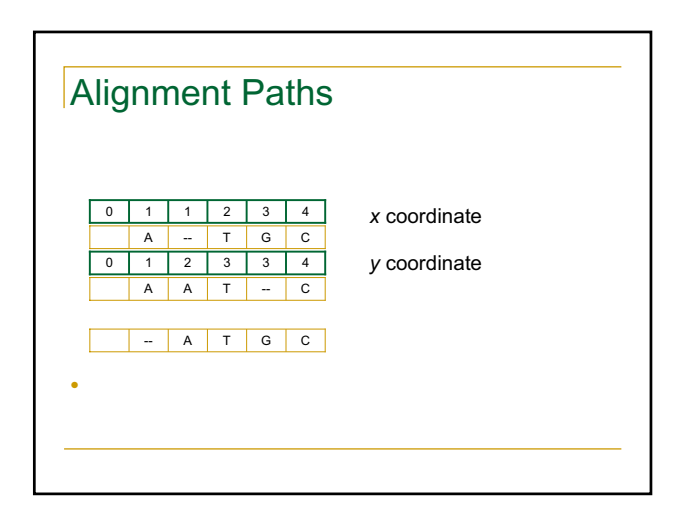

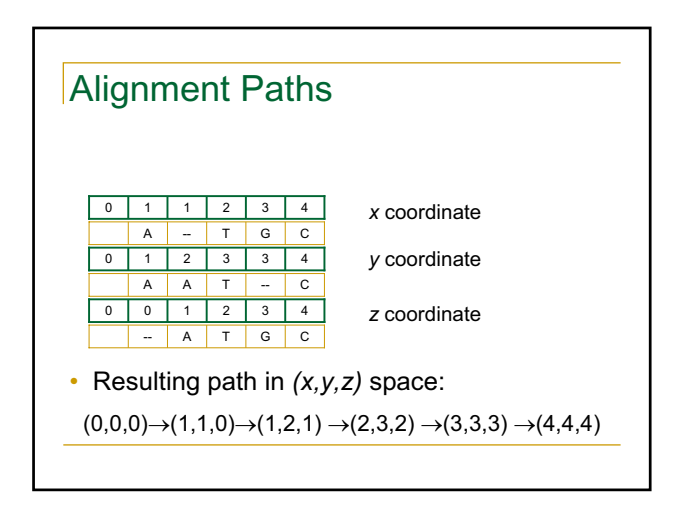

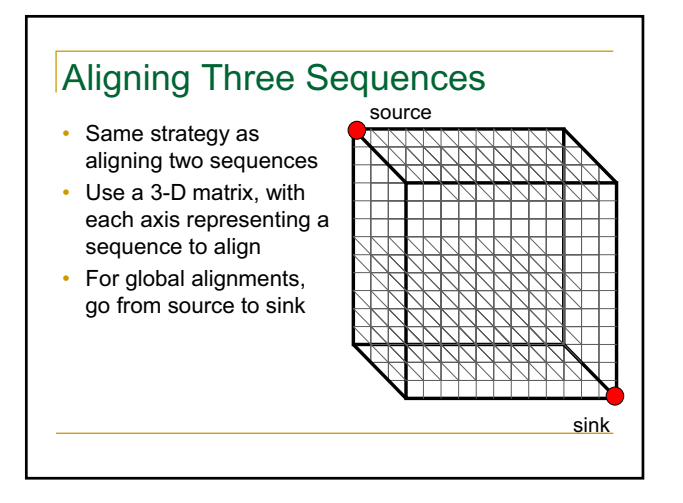

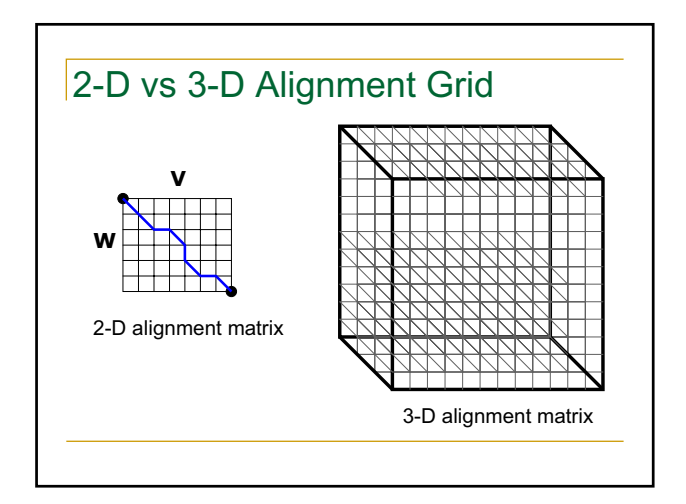

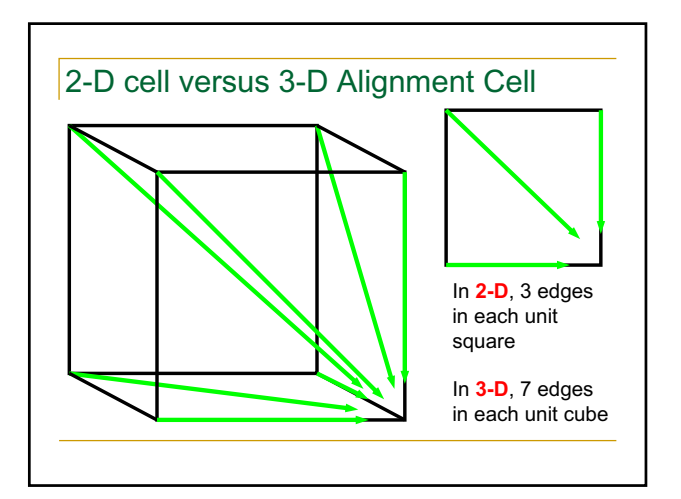

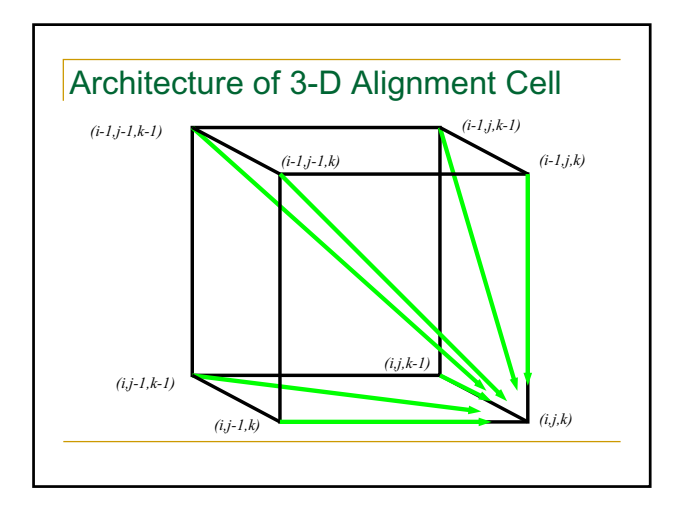

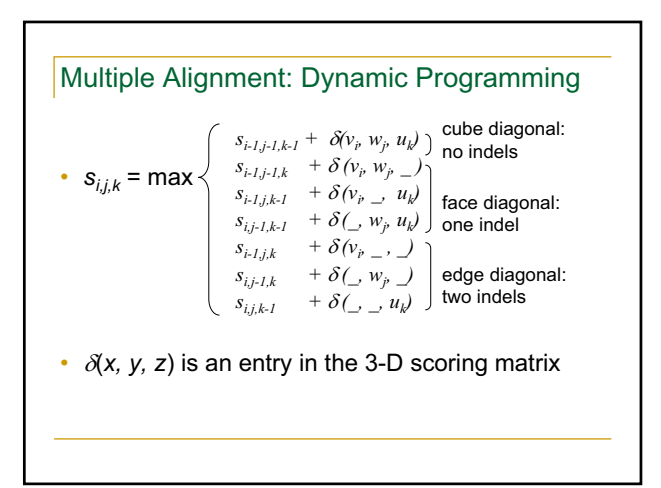

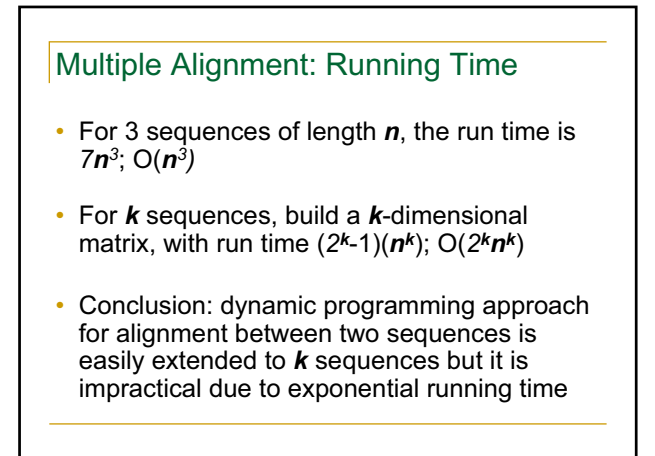

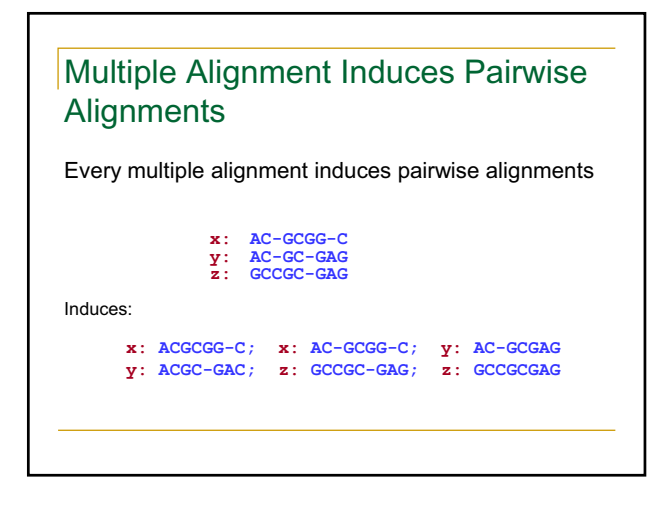

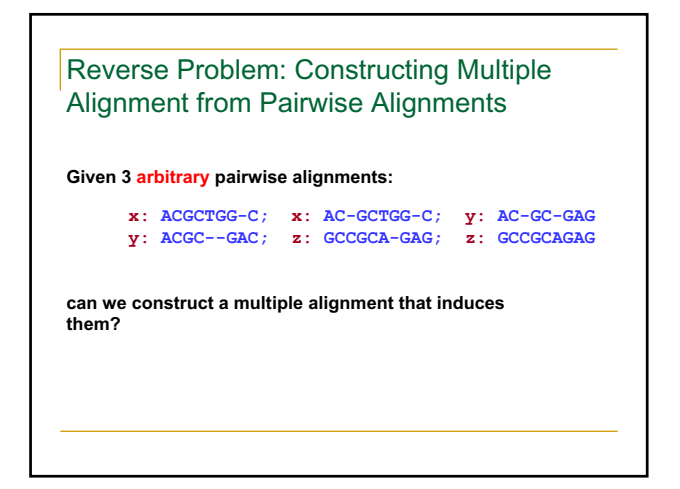

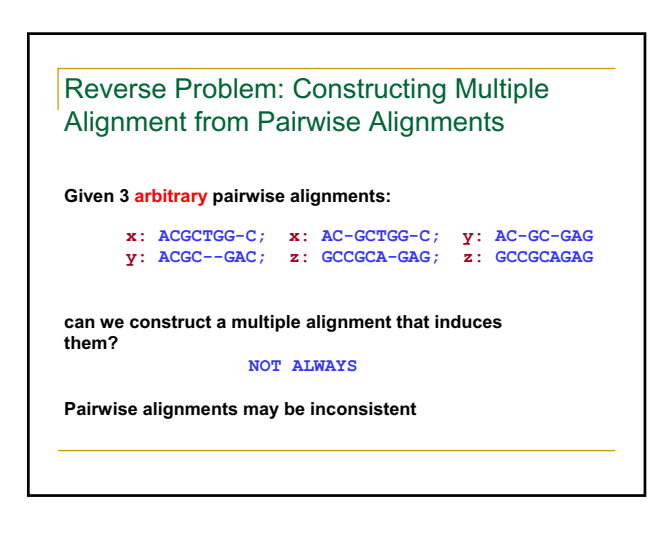

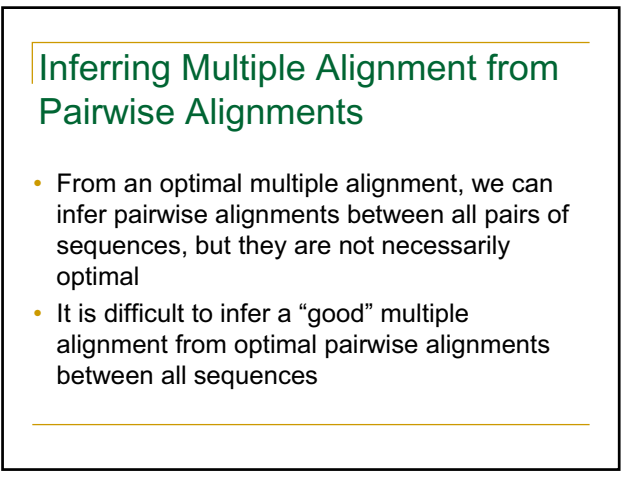

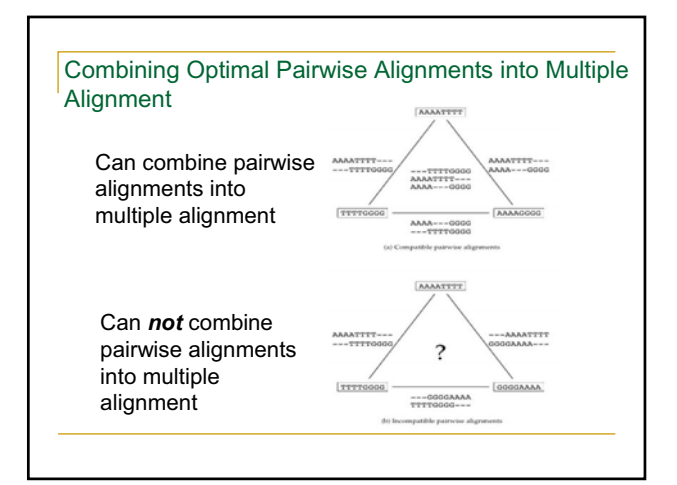

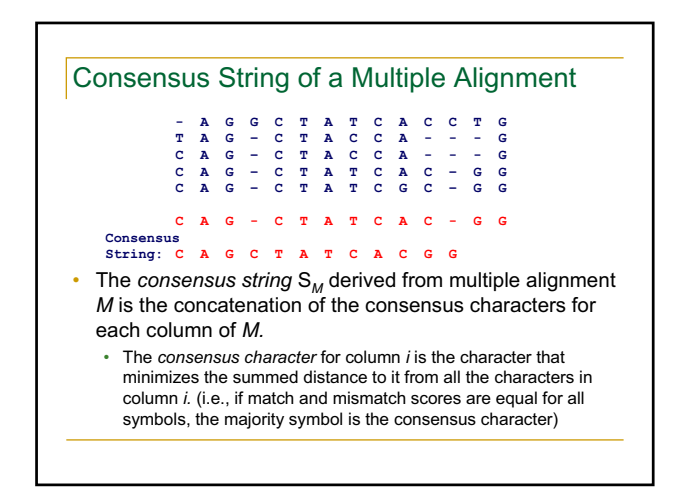

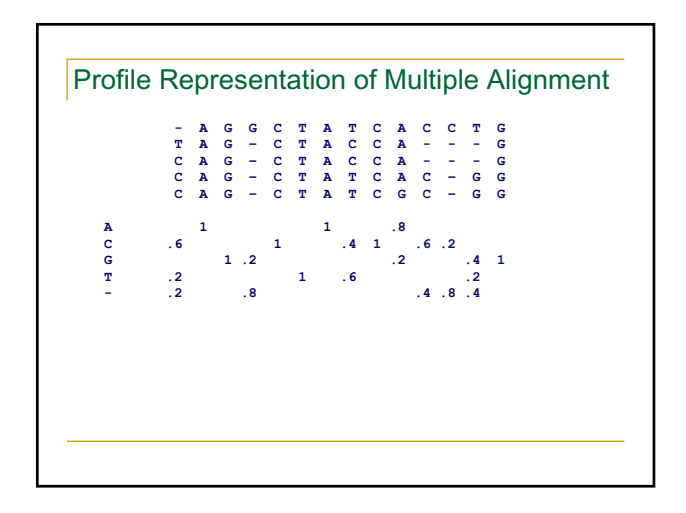

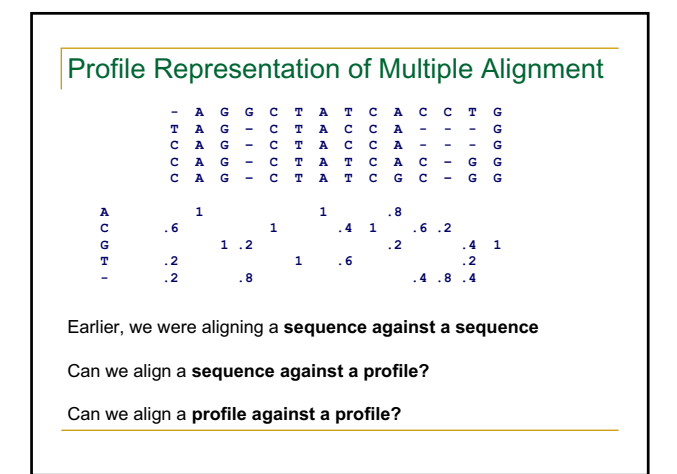

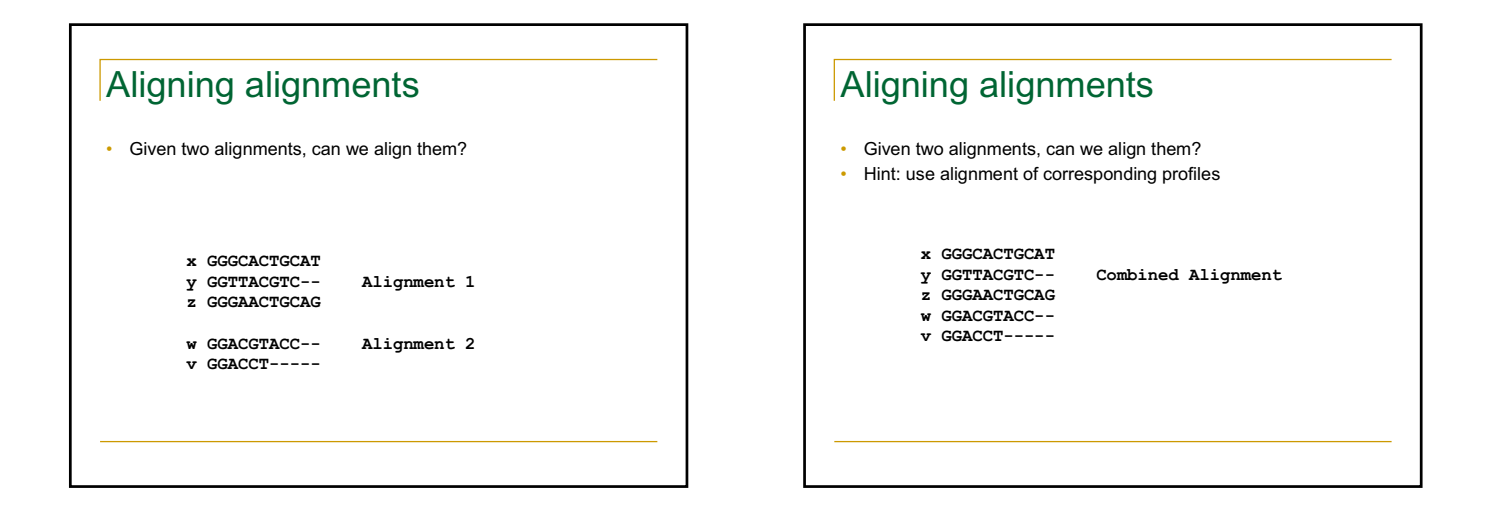

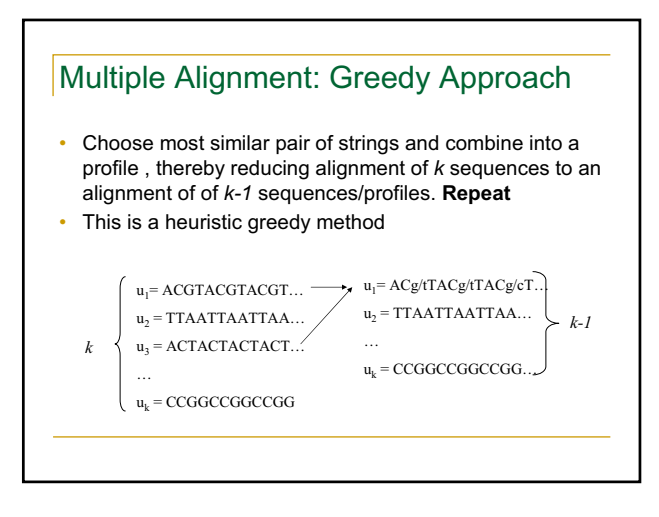

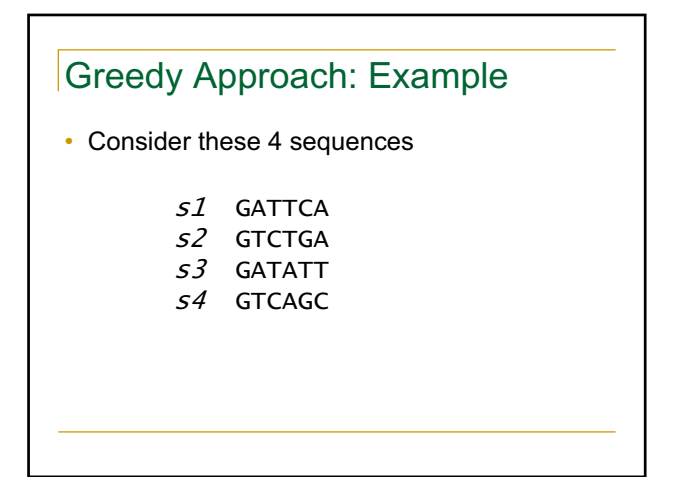

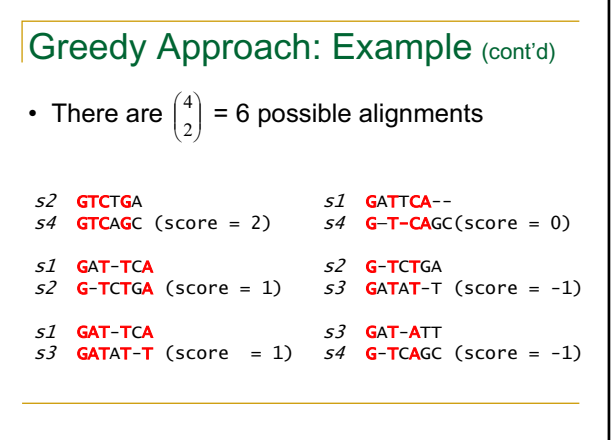

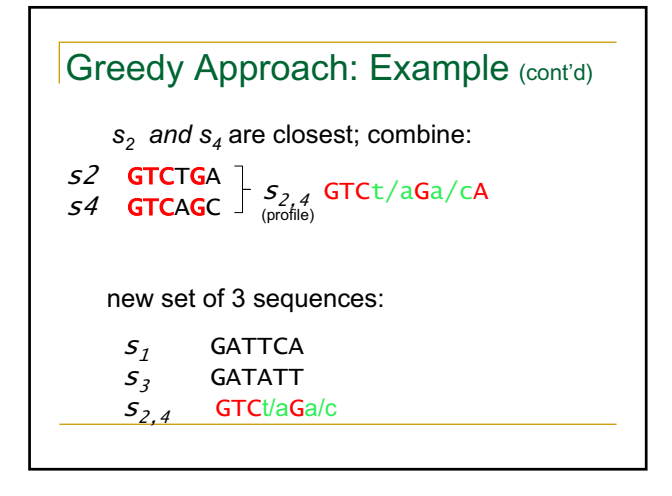

#### **Progressive Alignment**

- *Progressive alignment* is a variation of greedy algorithm with a somewhat more intelligent strategy for choosing the order of alignments.
- Progressive alignment works well for close sequences, but deteriorates for distant sequences
	- Gaps in consensus string are permanent
	- Use profiles to compare sequences

#### Star alignment

- Heuristic method for multiple sequence alignments
- Select a sequence *c* as the center of the star
- For each sequence  $x_1, ..., x_k$  such that index  $i \neq$ *c*, perform a Needleman-Wunsch global alignment
- Aggregate alignments with the principle "once a gap, always a gap."

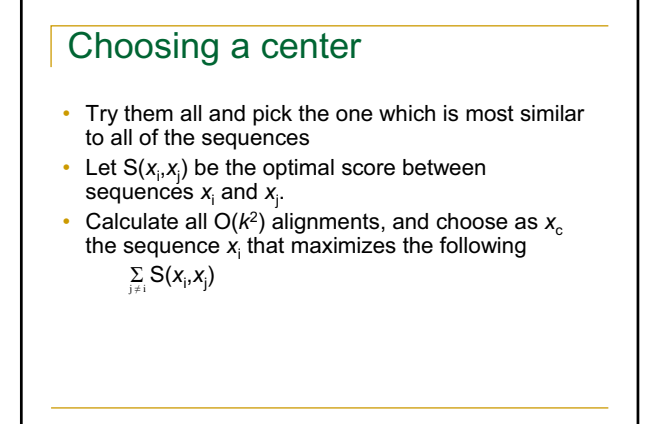

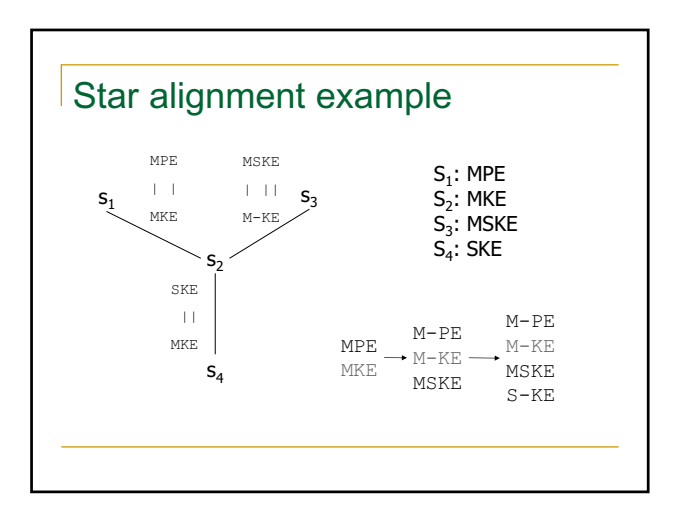

#### **Analysis**

- Assuming all sequences have length *n*
- $O(k^2n^2)$  to calculate center
- Step *i* of iterative pairwise alignment takes O((*i·n*)*·n*) time
	- two strings of length *n* and *i·n*
- O(*k*<sup>2</sup>*n*2) overall cost

#### ClustalW

- Most popular multiple alignment tool today
- 'W' stands for 'weighted' (different parts of alignment are weighted differently).
- Three-step process
	- 1.) Construct pairwise alignments
	- 2.) Build Guide Tree (by Neighbor Joining method)
	- 3.) Progressive Alignment guided by the tree

- The sequences are aligned progressively according to the branching order in the guide tree

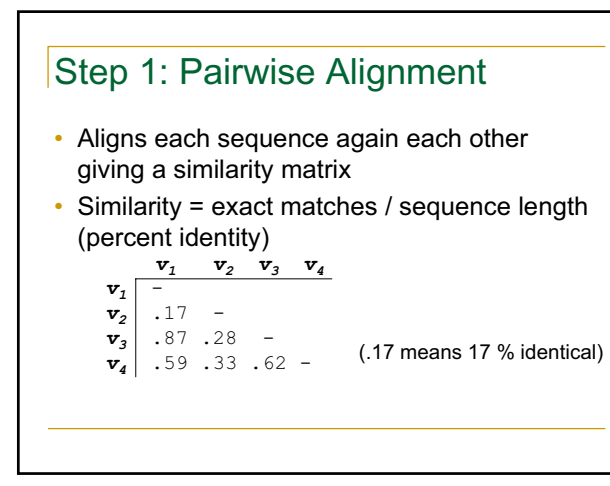

## Step 2: Guide Tree

- Create Guide Tree using the similarity matrix
	- ClustalW uses the neighbor-joining method
	- Guide tree roughly reflects evolutionary relations

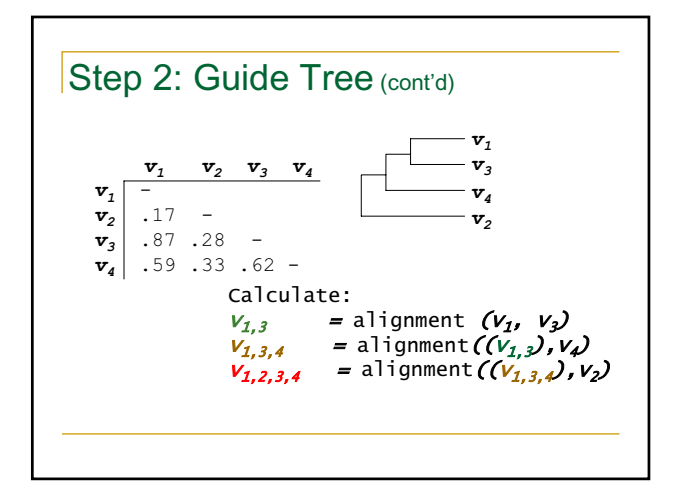

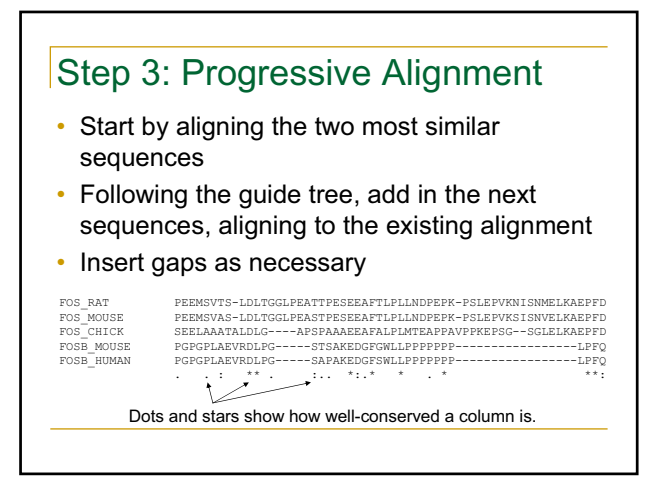

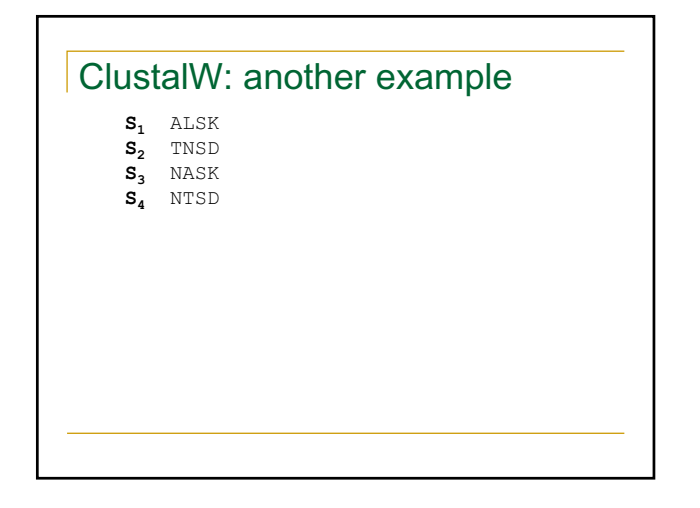

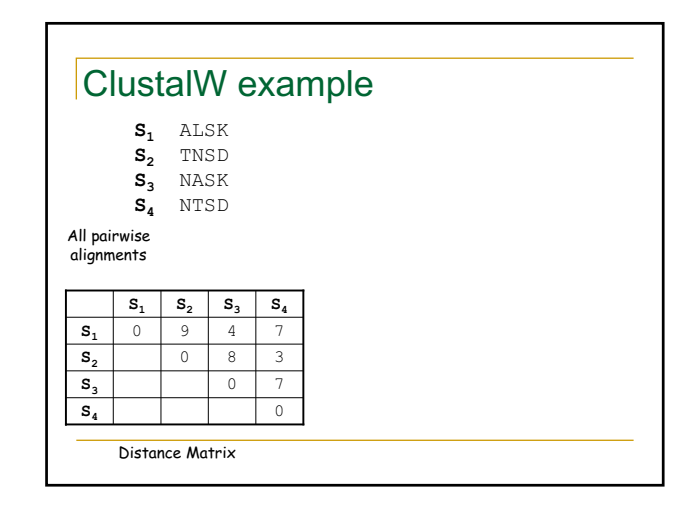

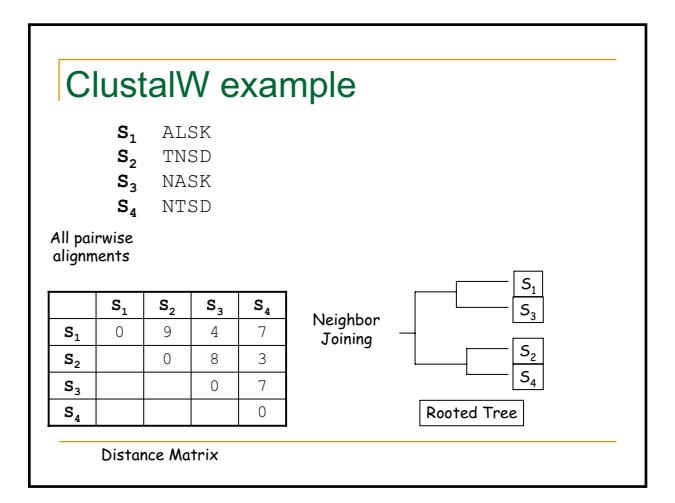

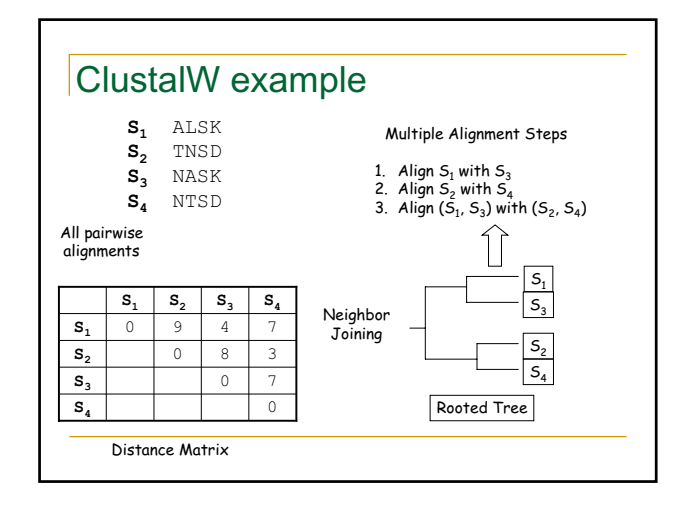

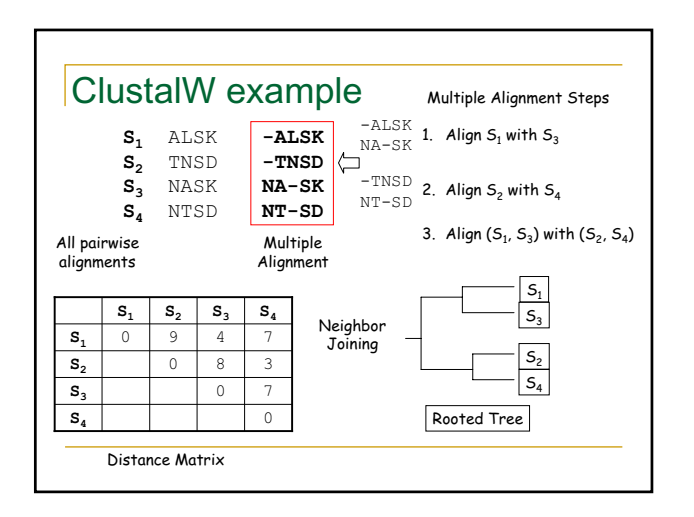

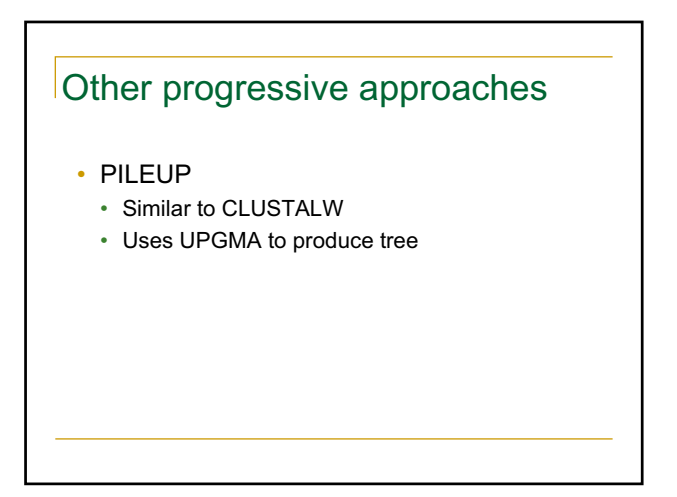

## Problems with progressive alignments

- Depend on pairwise alignments
- If sequences are very distantly related. much higher likelihood of errors
- Care must be made in choosing scoring matrices and penalties

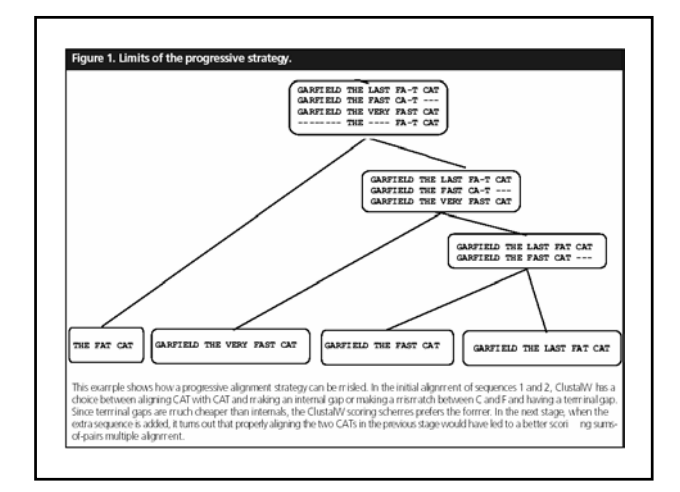

#### Iterative refinement in progressive alignment

Another problem of progressive alignment:

• Initial alignments are "frozen" even when new evidence comes

Example:

- **x: GAAGTT y: GAC-TT**
	-
- **z: GAACTG w: GTACTG** Now clear that correct  $y = GA - CTT$

Frozen!

#### Evaluating multiple alignments

- Balibase benchmark (Thompson, 1999)
- De-facto standard for assessing the quality of a multiple alignment tool
- Manually refined multiple sequence alignments
- Quality measured by how good it matches the core blocks
- Another benchmark: SABmark benchmark
	- Based on protein structural families

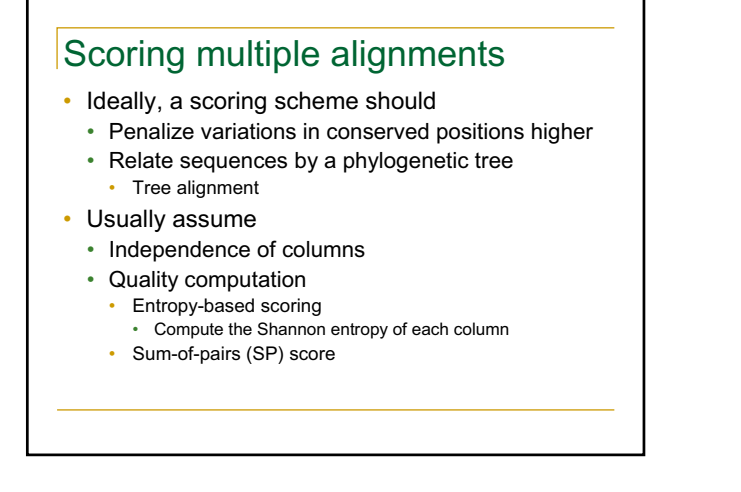

# Multiple Alignments: Scoring

- Number of matches (multiple longest common subsequence score)
- Entropy score
- Sum of pairs (SP-Score)

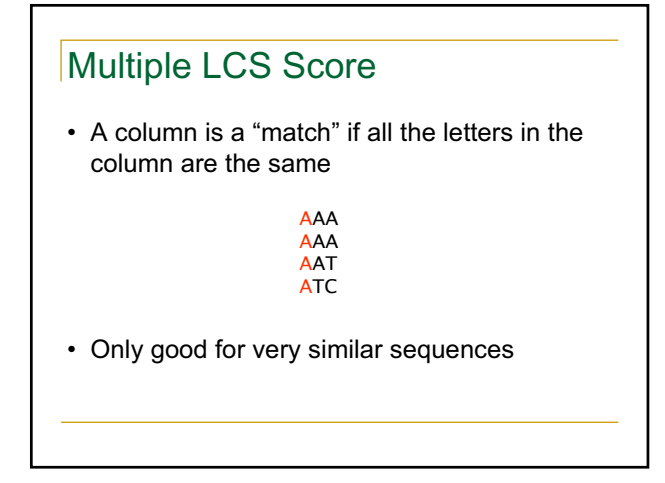

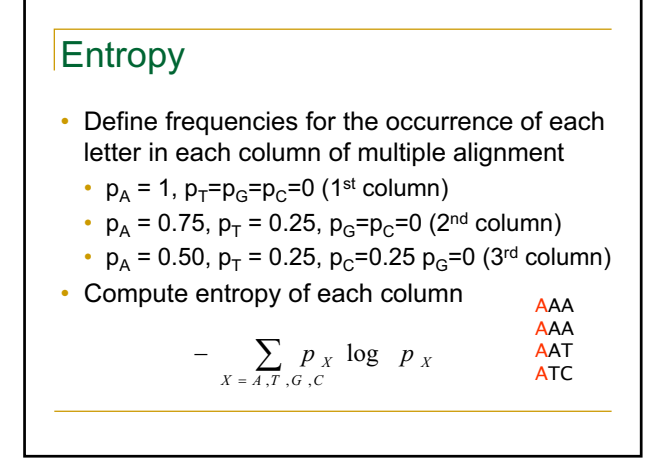

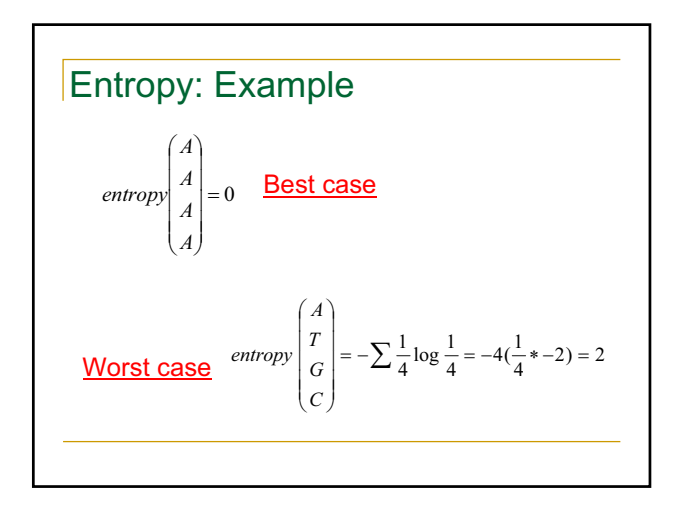

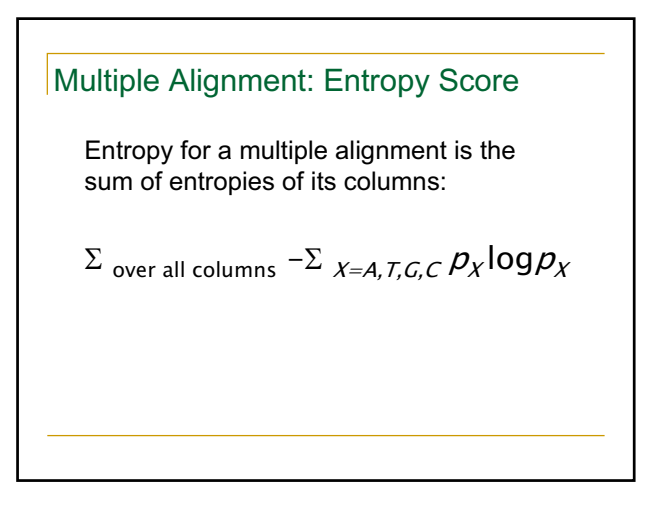

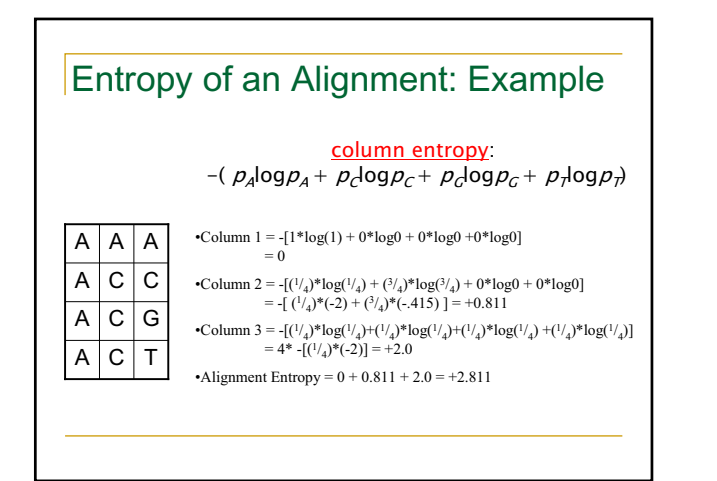

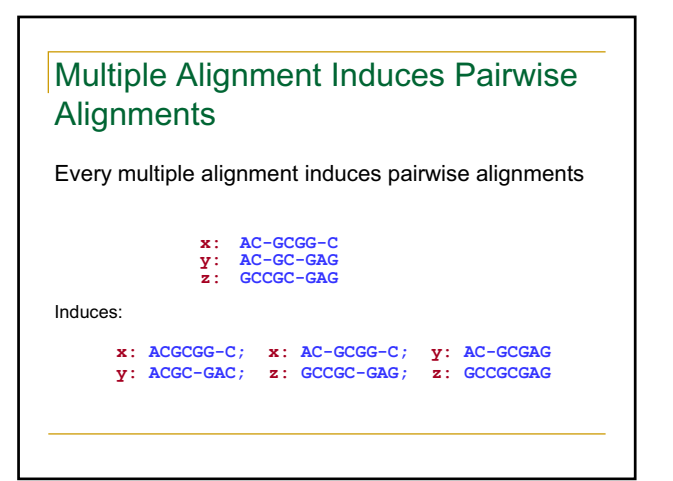

#### Sum of Pairs (SP) Scoring

- SP scoring is the standard method for scoring multiple sequence alignments.
- Columns are scored by a 'sum of pairs' function using a substitution matrix (PAM or BLOSUM)
- Assumes statistical independence for the columns, does not use a phylogenetic tree.

# Sum of Pairs Score(SP-Score)

• Consider pairwise alignment of sequences *ai* and *aj*

imposed by a multiple alignment of *k* sequences

• Denote the score of this suboptimal (not necessarily optimal) pairwise alignment as

*s\*(a<sub>i</sub>, a<sub>j</sub>)* 

Sum up the pairwise scores for a multiple alignment:

*s(a1,…,ak) = Ȉi,j s\*(ai , aj )*

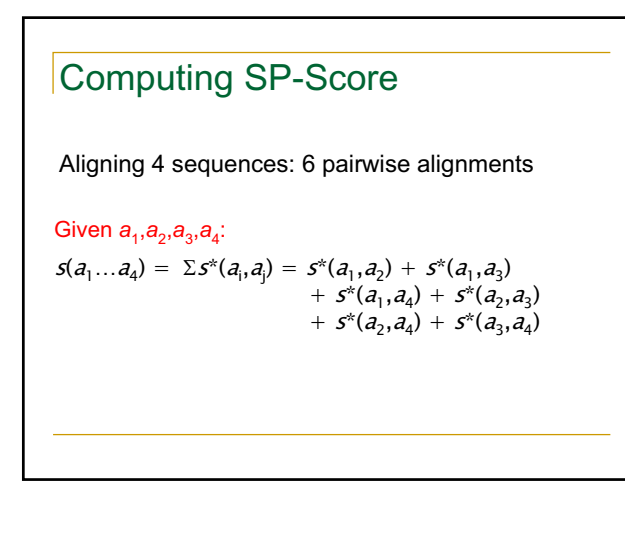

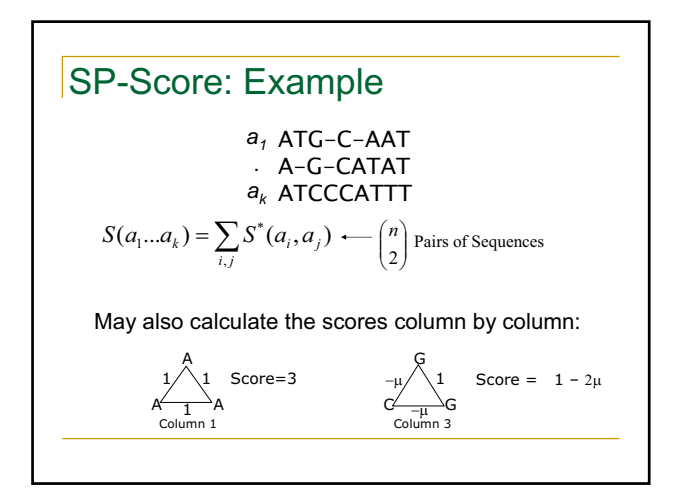

#### Example • Compute Sum of Pairs Score of the following multiple alignment with match  $= 3$ . mismatch = -1,  $S(X,-) = -1$ ,  $S(-,-) = 0$ **X: G T A C G Y: T G C C G Z: C G G C C W: C G G A C -2 6-2 6 2 Sum of pairs = -2+6-2+6+2 = 10**

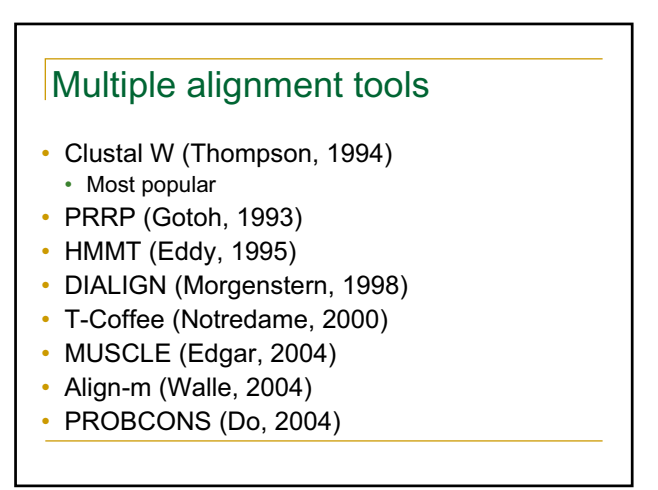

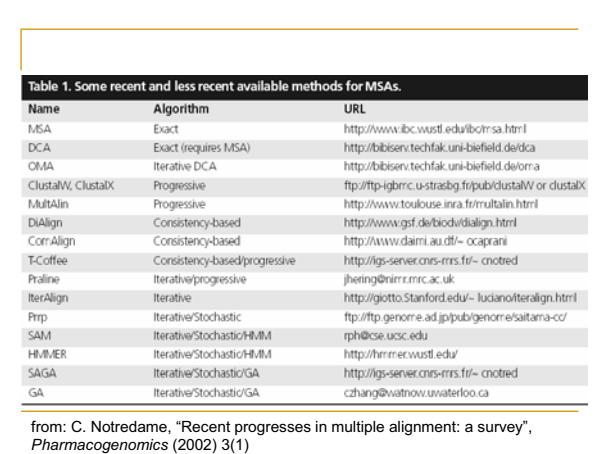

# Useful links

http://cnx.org/content/m11036/latest/

http://www.biokemi.uu.se/Utbildning/Exercises/ClustalX/index.shtm

http://bioinformatics.weizmann.ac.il/~pietro/Making\_and\_using\_protein\_MA/

http://homepage.usask.ca/~ctl271/857/paper1\_overview.shtml

http://journal-ci.csse.monash.edu.au/ci/vol04/mulali/mulali.html